知 U-Center2.0 进行流程表单设计时启用了增加配置项控件,流程运转时未生 效

[Ucenter](https://zhiliao.h3c.com/questions/catesDis/888) [ITSM](https://zhiliao.h3c.com/questions/catesDis/387) **[李凤杰](https://zhiliao.h3c.com/User/other/75609)** 2020-12-31 发表

## 问题描述

ITSM2.0 进行流程表单设计时,使用了增加配置项控件。流程运转时,增加配置项后,CMDB中该资 源配置项增加未生效,无新的配置项生成

## 解决方法

流程表单中使用了配置项增加、修改、删除控件,若使其生效,需在业务流程配置时,在启用这些控 件的节点的【节点属性配置】中增加"配置项变更"按钮。

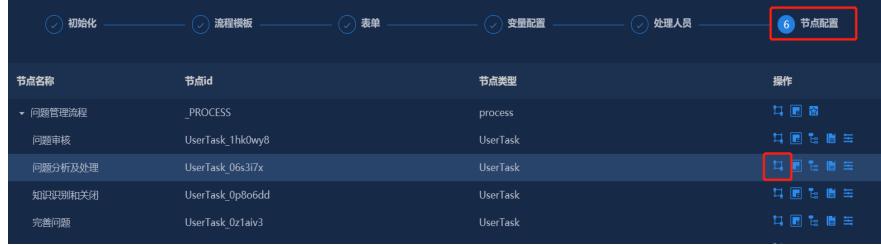

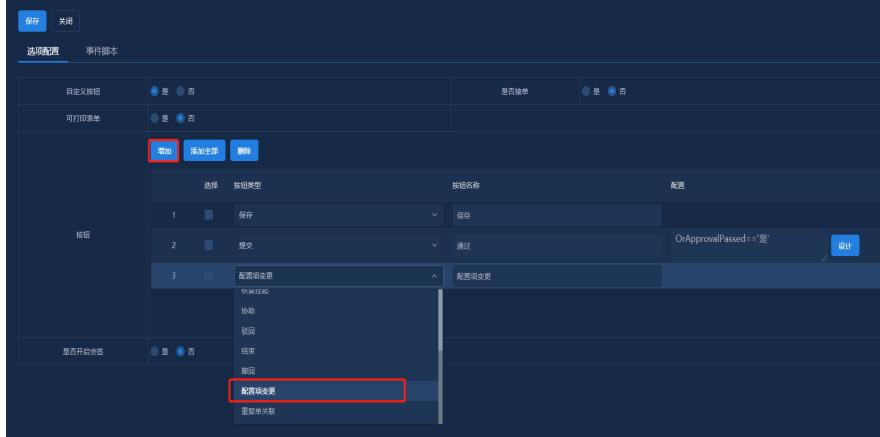